# Robust Erlang (PFP Lecture 11)

John Hughes

# Genesis of Erlang

- **Problem:** telephony systems in the late 1980s
	- Digital
	- More and more complex
	- Highly concurrent
	- Hard to get right

"Plain Old Telephony System"

- **Approach:** a group at Ericsson research programmed POTS in different languages
- **Solution:** nicest was *functional programming*—but not concurrent
- Erlang designed in the early 1990s

# Mid 1990s: the AXD 301

- ATM switch (telephone backbone), released in 1998
- First *big* Erlang project
- Born out of the ashes of a disaster!

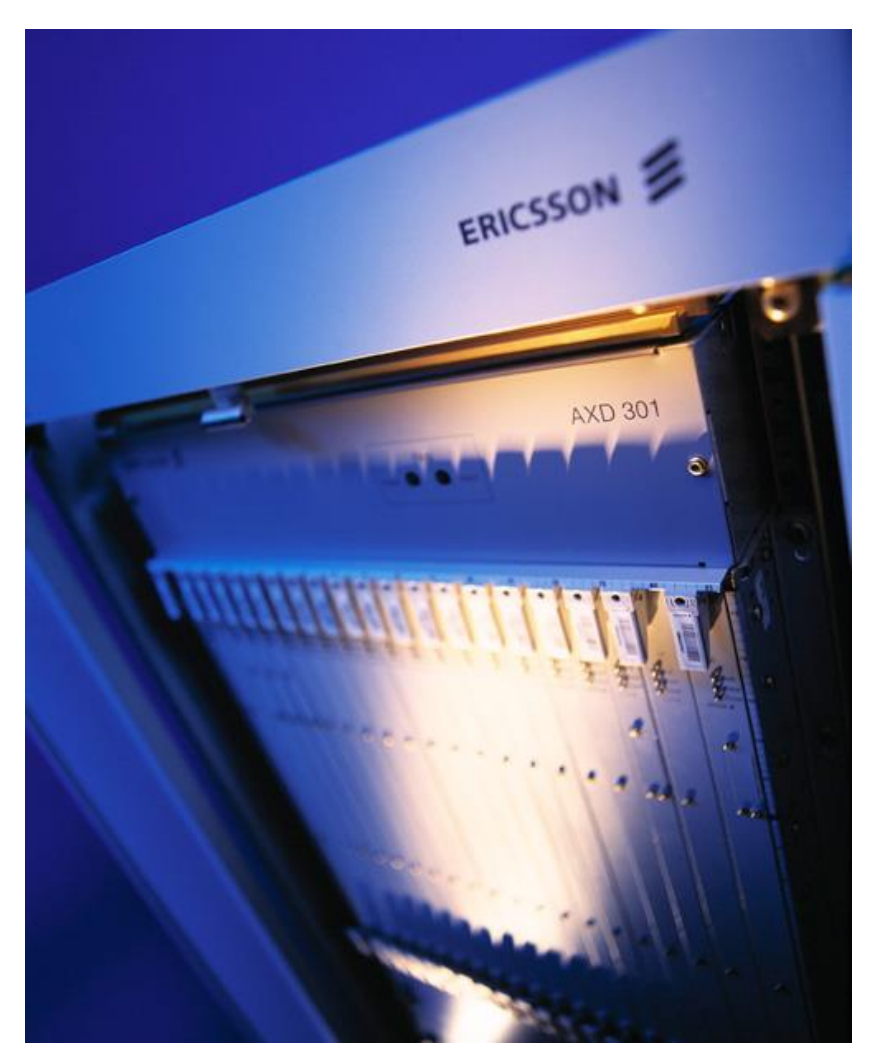

## AXD301 Architecture

#### **Subrack**

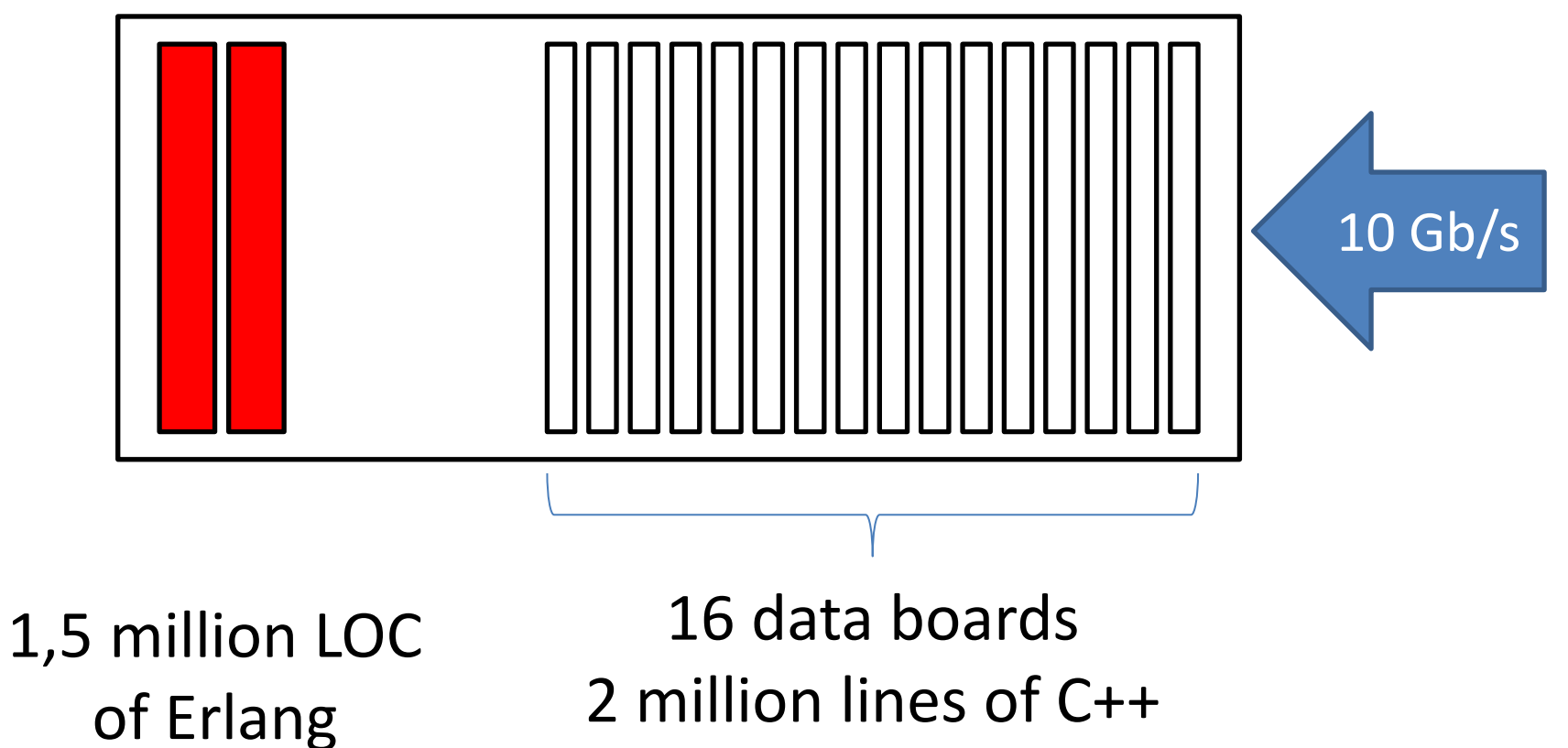

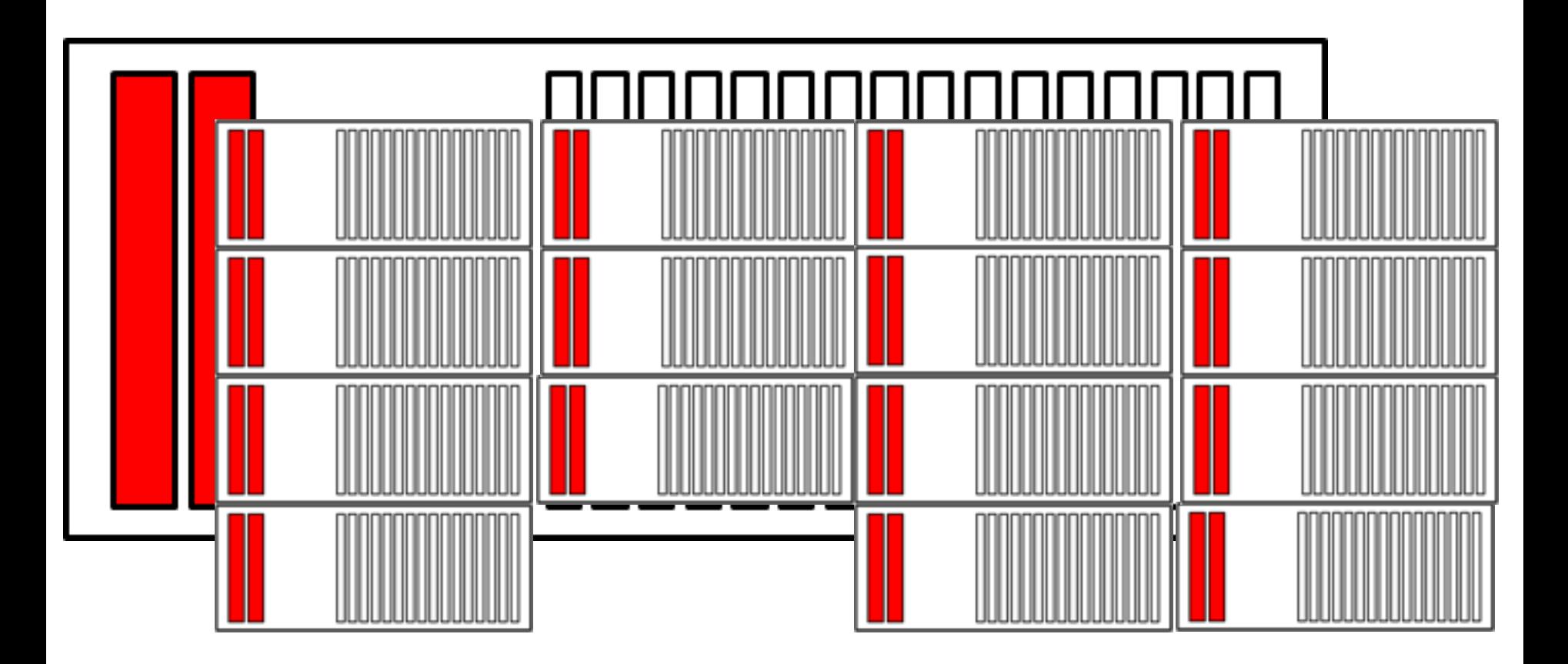

- 160 Gbits/sec (240,000 simultaneous calls!)
- 32 distributed Erlang nodes
- Parallelism vital from the word go

# Typical Applications Today

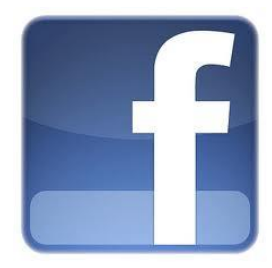

Facebook Chat

#### Invoicing services for web Wklarna shops—in 6 countries!

 $\ddot{\mathbf{r}}$ riak

Distributed no-SQL database serving e.g. all Denmark's medicine card data

# What do they all have in common?

• Serving *huge* numbers of clients through parallelism

• Very high demands on *quality of service:* these systems should work *all* of the time

# AXD 301 Quality of Service

- 7 nines reliability!
	- Up 99,99999% of the time
- Despite
	- Bugs
		- (10 bugs per 1000 lines is *good*)
	- Hardware failures
		- Always something failing in a big cluster
		- Avoid *any* SPOF

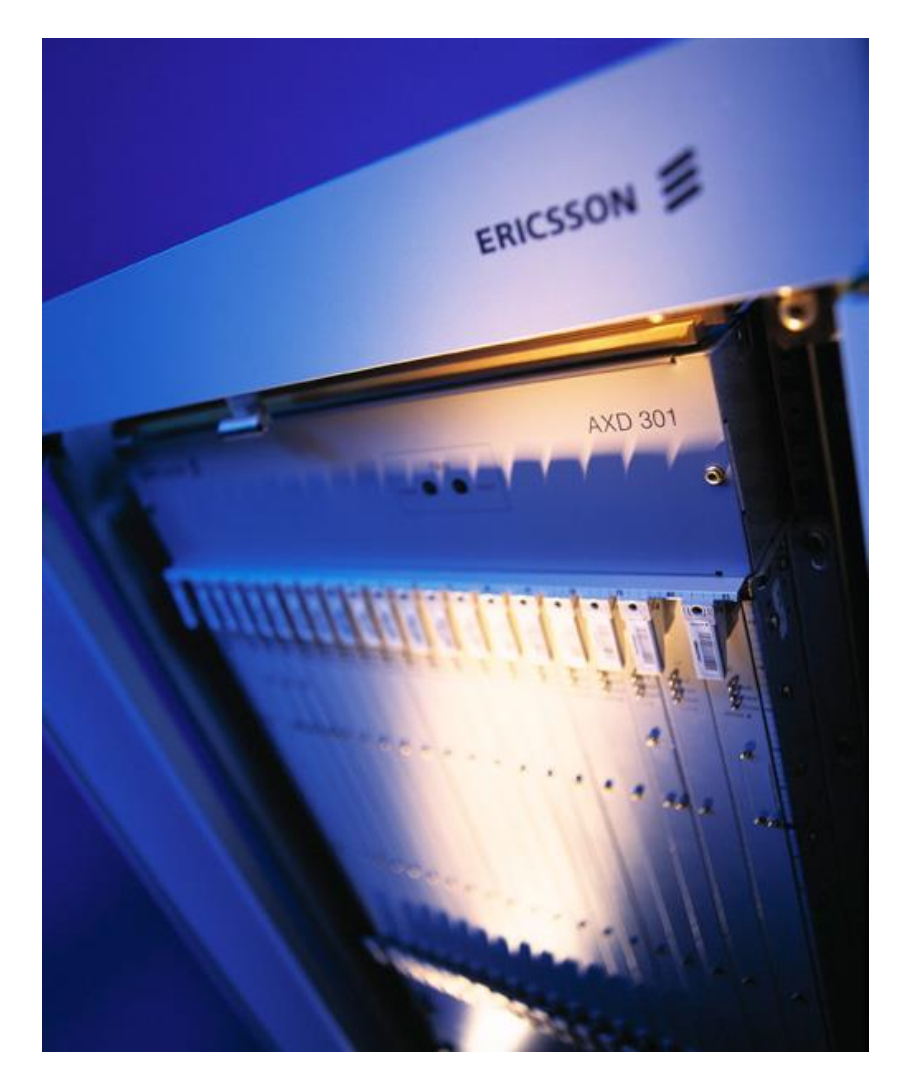

# Example: Area of a Shape

 $area({square,X}) > X^*X;$  $area({fretangle,X,Y})$  ->  $X*Y$ .

8> test:area({rectangle,3,4}).

12

9> test:area({circle,2}).

\*\* exception error: no function clause matching test:area({circle,2}) (test.erl, line 16)  $10<sub>></sub>$ 

> What do we do about it?

## Defensive Programming

Anticipate a possible error

 $area({square,X}) > X^*X;$ area({rectangle,X,Y}) -> X\*Y; area $($ ) -> 0.

Return a plausible result.

11> test:area({rectangle,3,4}). 12 12> test:area({circle,2}). 0

> No crash any more!

# Plausible Scenario

- We write lots more code manipulating shapes
- We add circles as a possible shape

– But we forget to change area!

#### <LOTS OF TIME PASSES>

- We notice something doesn't work for circles – We silently substituted the wrong answer
- We write a special case *elsewhere* to "work around" the bug

# Handling Error Cases

- Handling errors often accounts for >  $\frac{2}{3}$  of a system's code
	- Expensive to construct and maintain
	- Likely to contain > ⅔ of a system's bugs
- Error handling code is often poorly tested – Code coverage is usually << 100%
- ⅔ of system crashes are caused by *bugs in the*  **error handling code**

about it?

## Don't Handle Errors!

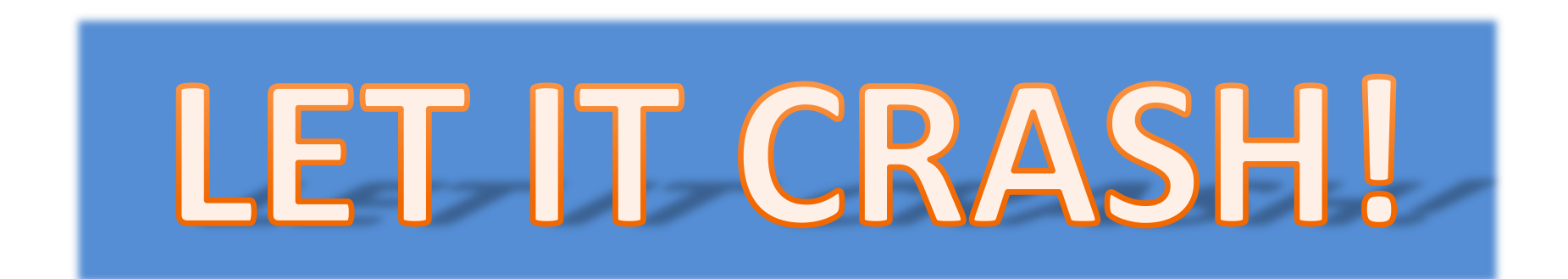

Stopping a malfunctioning program

…is better than …

Letting it continue and wreak untold damage

# Let it crash… locally

- **Isolate** a failure within one process!
	- No shared memory between processes
	- No mutable data
	- One process cannot cause another to fail

• *One* client may experience a failure… but the rest of the system keeps going

#### **Windows**

A fatal exception OE has occurred at 0028:C0011E36 in UXD UMM(01) + 00010E36. The current application will be terminated.

- Press any key to terminate the current application.  $\frac{1}{2}$
- Press CTRL+ALT+DEL again to restart your computer. You will **W.** lose any unsaved information in all applications.

Press any key to continue

#### We know what to do…

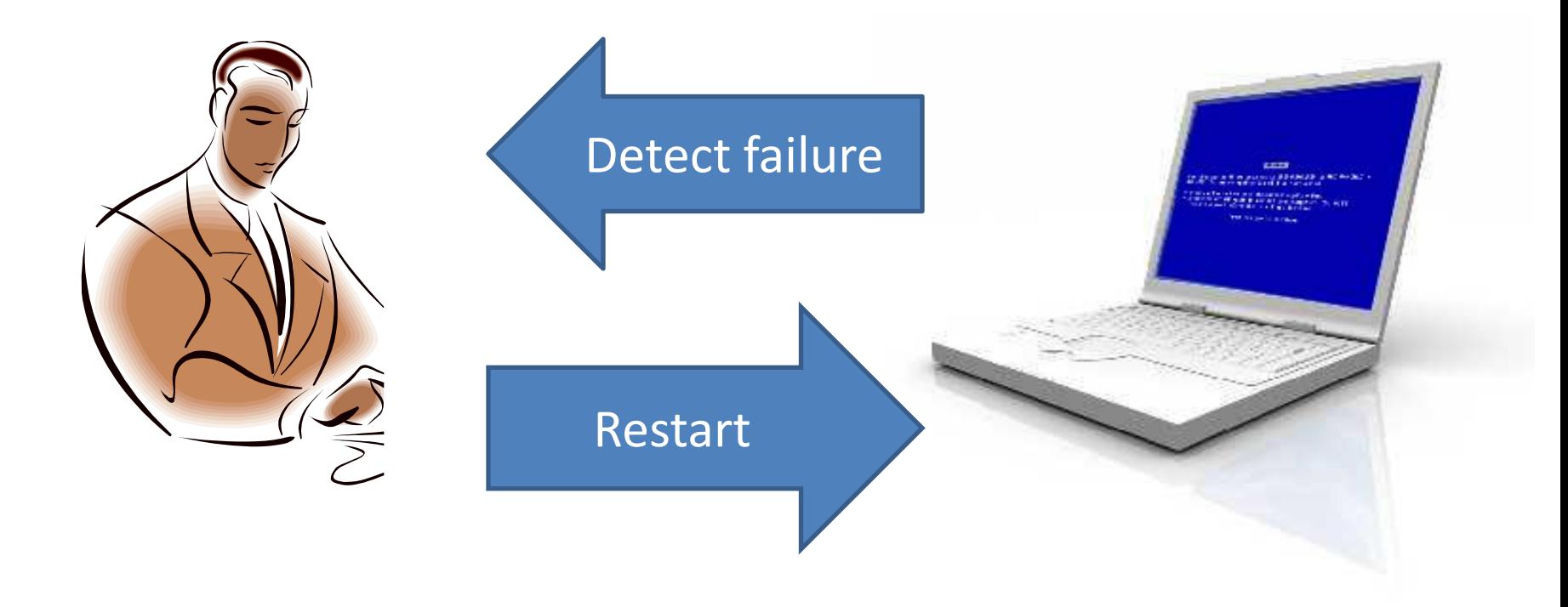

# Using Supervisor Processes

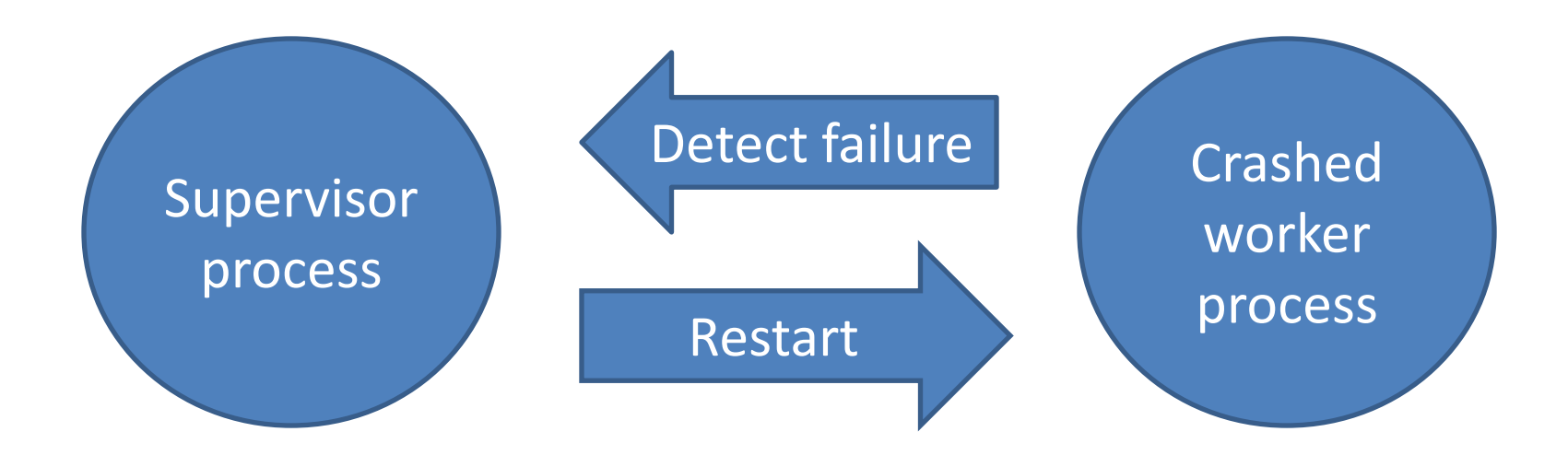

• Supervisor process is *not* corrupted

– One process *cannot* corrupt another

• Large grain error handling

– simpler, smaller code

#### Supervision Trees

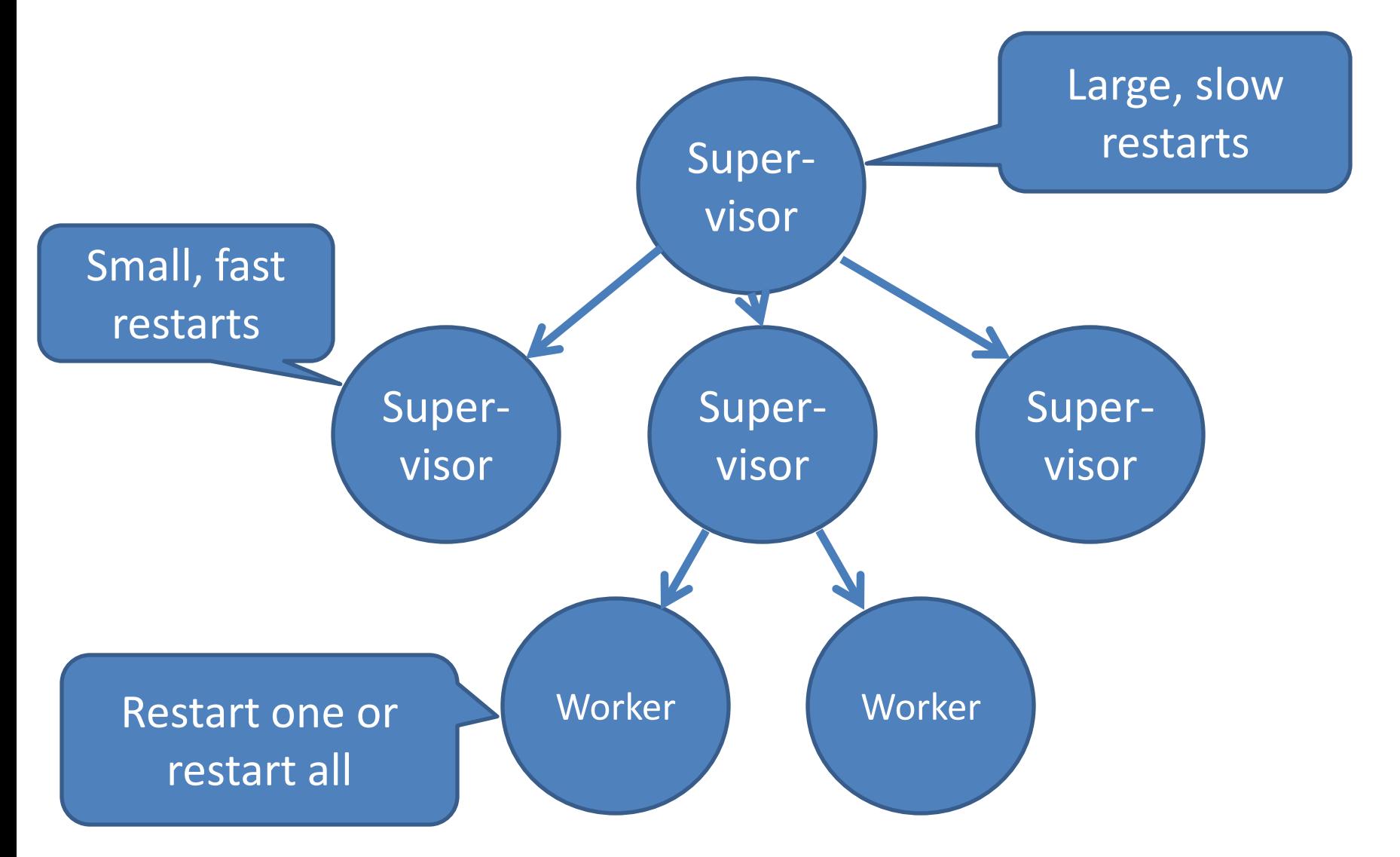

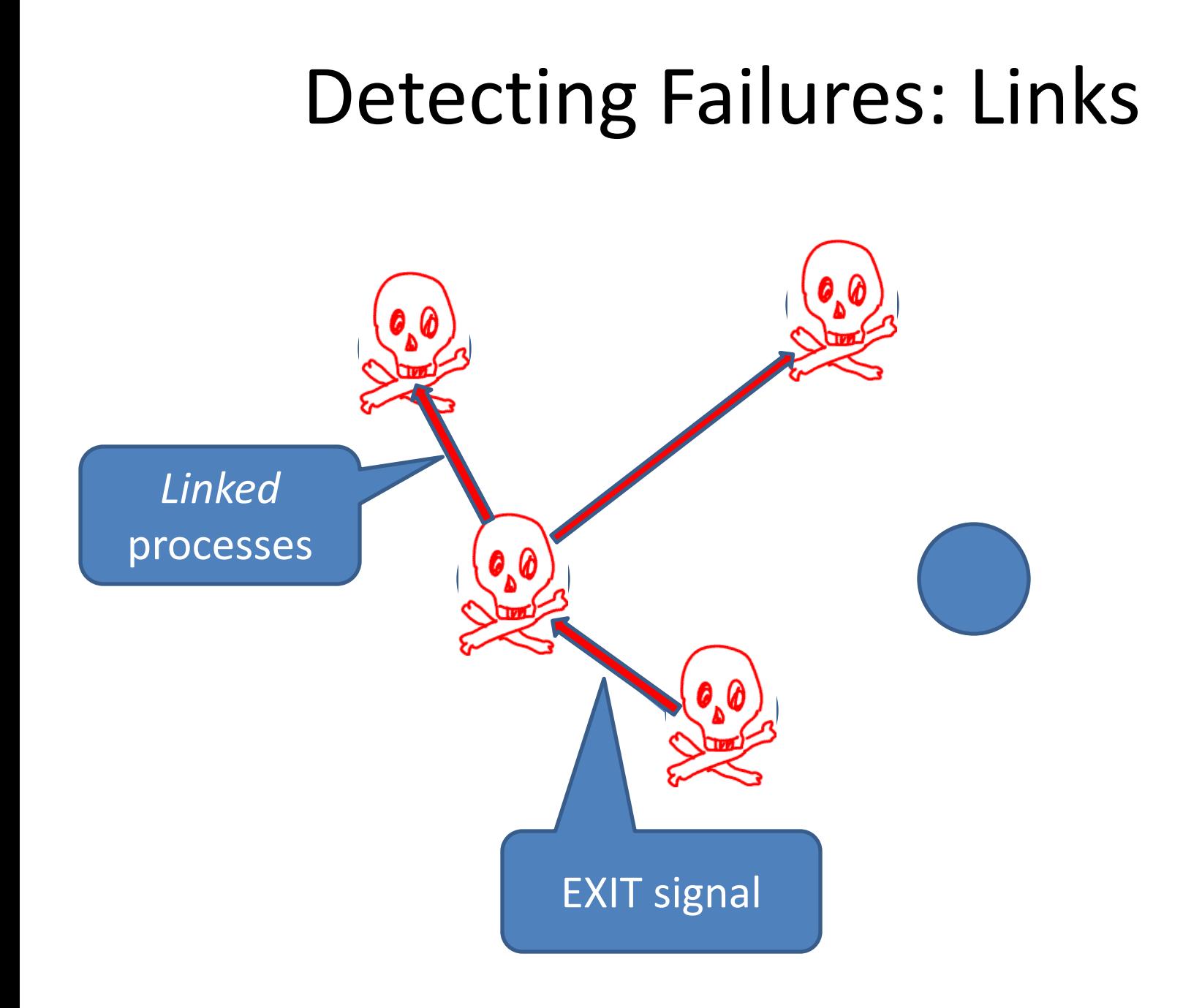

#### Linked Processes

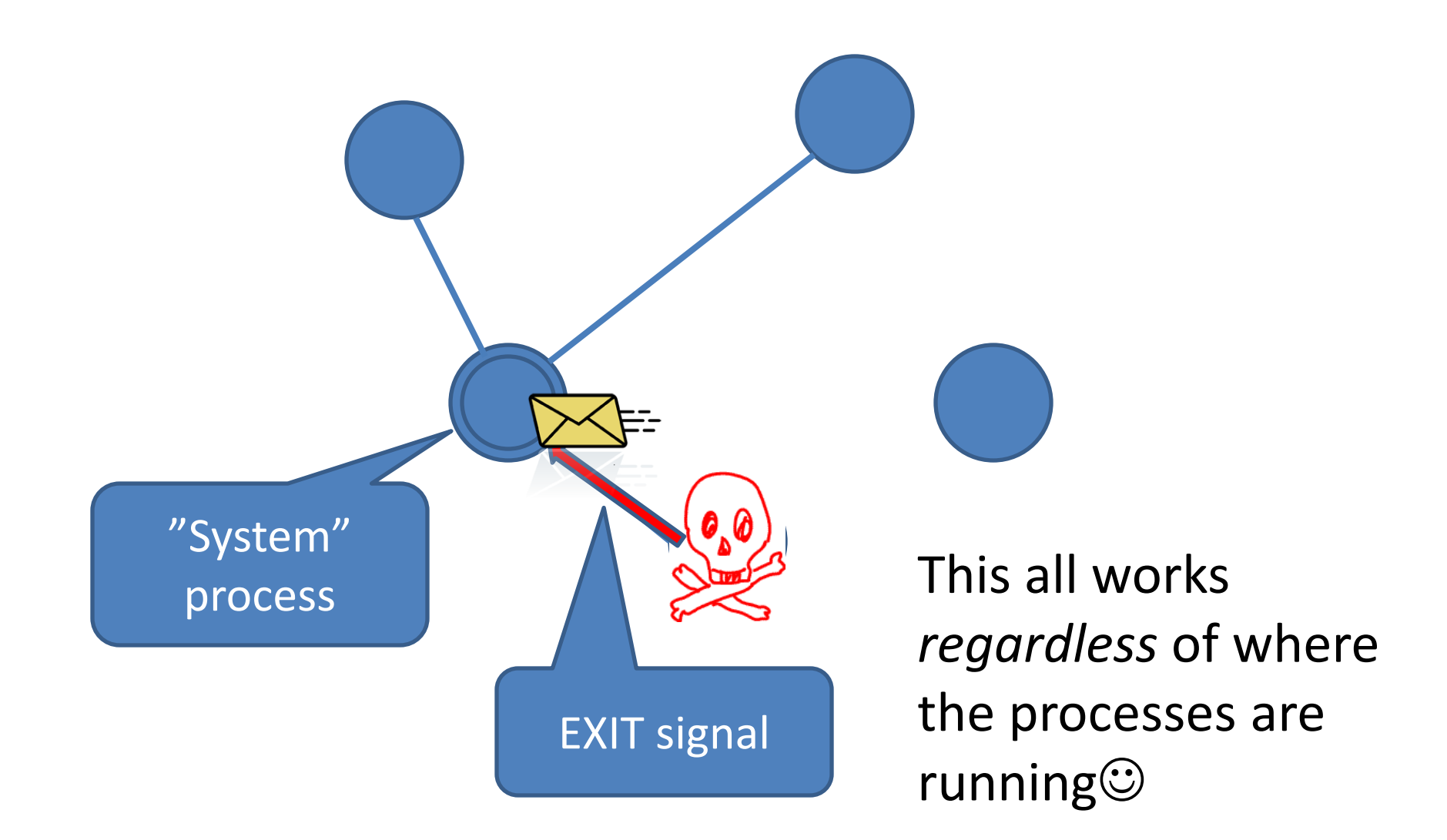

# Creating a Link

- link(Pid)
	- Create a link between self() and Pid
	- When one process exits, an *exit signal* is sent to the other
	- Carries an *exit reason* (normal for successful termination)
- unlink(Pid)
	- Remove a link between self() and Pid

#### Two ways to spawn a process

• spawn(F)

– Start a new process, which calls F().

• spawn link(F)

– Spawn a new process *and link to it atomically*

# Trapping Exits

• An exit signal causes the recipient to exit also – Unless the reason is normal

- …unless the recipient is a *system process*
	- Creates a message in the mailbox:
		- {'EXIT',Pid,Reason}
	- Call process flag (trap exit, true) to become a system process

# An On-Exit Handler

• Specify a function to be called when a process terminates

> on\_exit(Pid,Fun) -> spawn(fun() -> process\_flag(trap\_exit,true), link(Pid), receive  ${YEXIT}$ , Pid, Why } -> Fun(Why) end end).

# Testing on\_exit

```
5> Pid = spawn(fun()->receive N -> 1/N end end).
<0.55.0>
6> test:on_exit(Pid,fun(Why)->
            io:format("***exit: ~p\n",[Why]) end).
<0.57.0>
7> Pid ! 1.
***exit: normal
1
8> Pid2 = spawn(fun()->receive N -> 1/N end end). 
<0.60.0>
9> test:on_exit(Pid2,fun(Why)->
          io:format("***exit: ~p\n",[Why]) end).
<0.62.0>
10> Pid2 ! 0. 
=ERROR REPORT==== 25-Apr-2012::19:57:07 ===
Error in process <0.60.0> with exit value: 
{badarith,[{erlang,'/',[1,0],[]}]}
***exit: {badarith,[{erlang,'/',[1,0],[]}]}
0
```
# A Simple Supervi

- Keep a server alive at all times
	- Restart it whenever it terminates

Real supervisors won't restart too often—pass the failure up the hierarchy

keep\_alive(Fun) -> Pid = spawn(Fun), on\_exit(Pid,fun(\_) -> keep\_alive(Fun) end).

• Just one problem…

How will anyone ever communicate with Pid?

# The Process Registry

- Associate *names* (atoms) with pids
- Enable other processes to find pids of servers, using
	- register(Name,Pid)
		- Enter a process in the registry
	- unregister(Name)
		- Remove a process from the registry
	- whereis(Name)
		- Look up a process in the registry

# A Supervised Divider

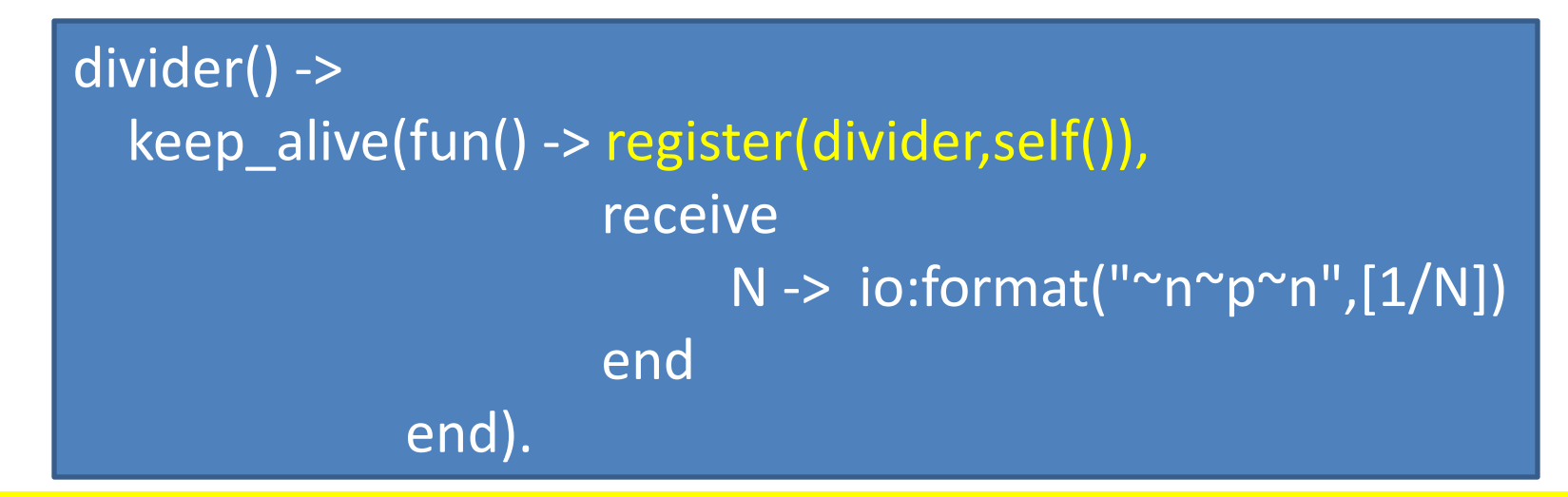

#### **4> divider ! 0.**

**3**

```
=ERROR REPORT==== 25-Apr-2012::20:05:20 ===
Error in process <0.43.0> with exit value: 
{badarith,[{test,'-divider/0-fun-0-',0,
           [{file,"test.erl"},{line,34}]}]}
0
5> divider ! 3.
0.3333333333333333
```
## Supervisors supervise servers

- At the leaves of a supervision tree are processes that service requests
- Let's decide on a protocol

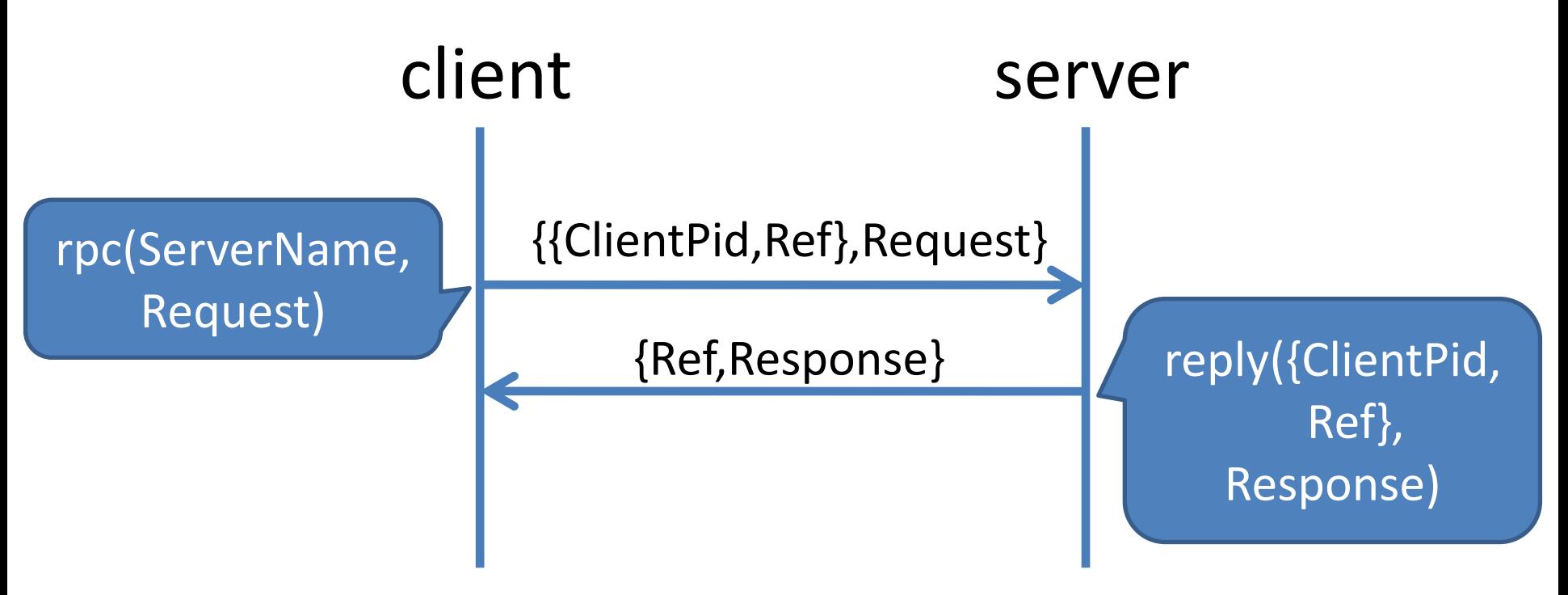

# rpc/reply

```
rpc(ServerName,Request) ->
  Ref = make ref(),ServerName ! { {self(), Ref}, Request },
   receive
      {Ref,Response} ->
            Response
   end.
```
reply({ClientPid,Ref},Response) -> ClientPid ! {Ref,Response}.

## Example Server

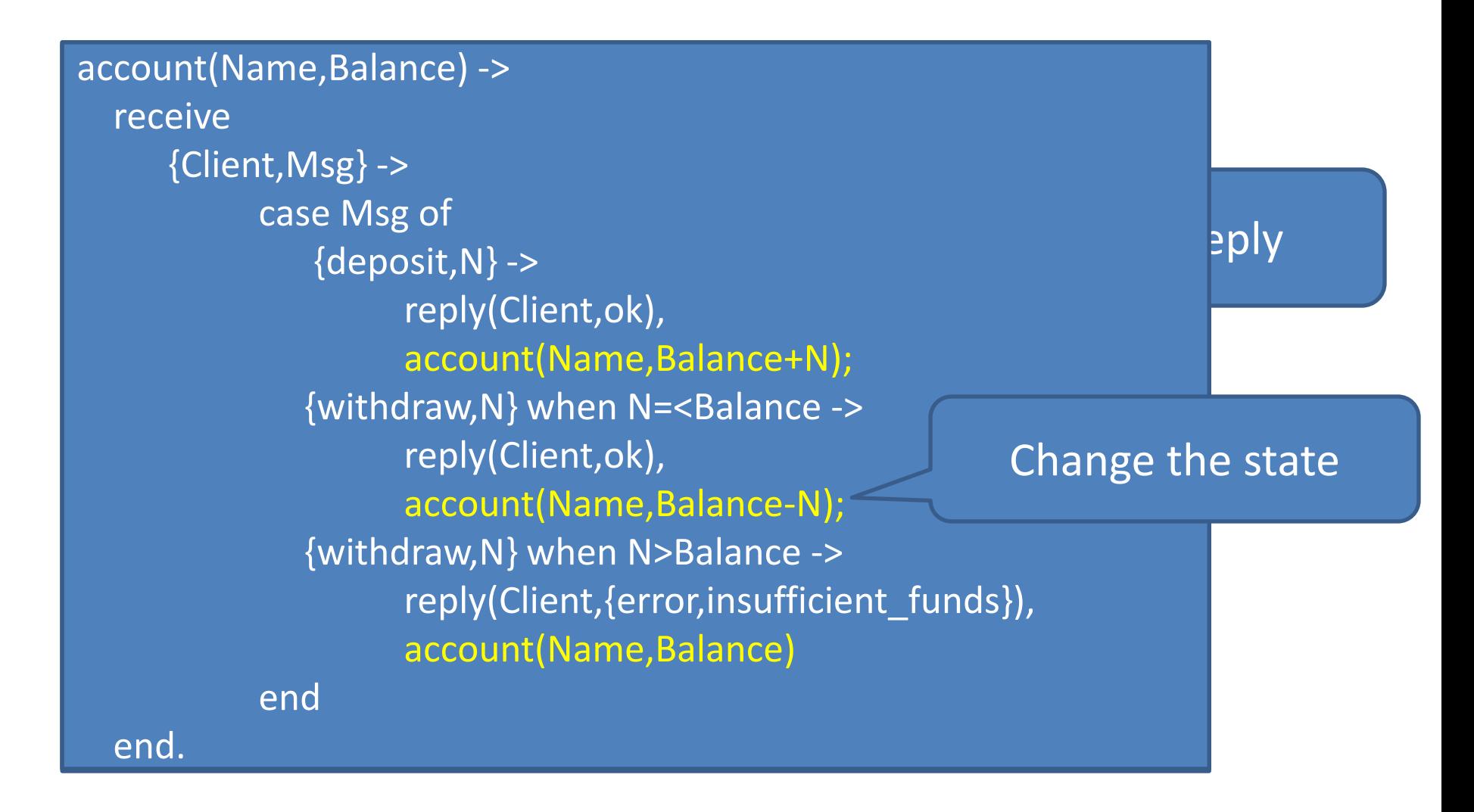

# A Generic Server

- Decompose a server into…
	- A *generic* part that handles client—server communication
	- A *specific* part that defines functionality for this particular server
- Generic part: receives requests, sends replies, recurses with new state
- Specific part: *computes* the replies and new state

## A Factored Server

server(State) -> receive {Client,Msg} -> {Reply,NewState} = handle(Msg,State), reply(Client,Reply), server(NewState) How do we

end.

handle(Msg,Balance) ->

parameterise the server on the callback?

 case Msg of  $\{ \text{deposit}, N \}$  ->  $\{ \text{ok}, \text{Balance+N} \};$ {withdraw,N} when N=<Balance -> {ok, Balance-N}; {withdraw,N} when N>Balance -> {{error,insufficient\_funds}, Balance}

end.

# Callback Modules

• Remember:

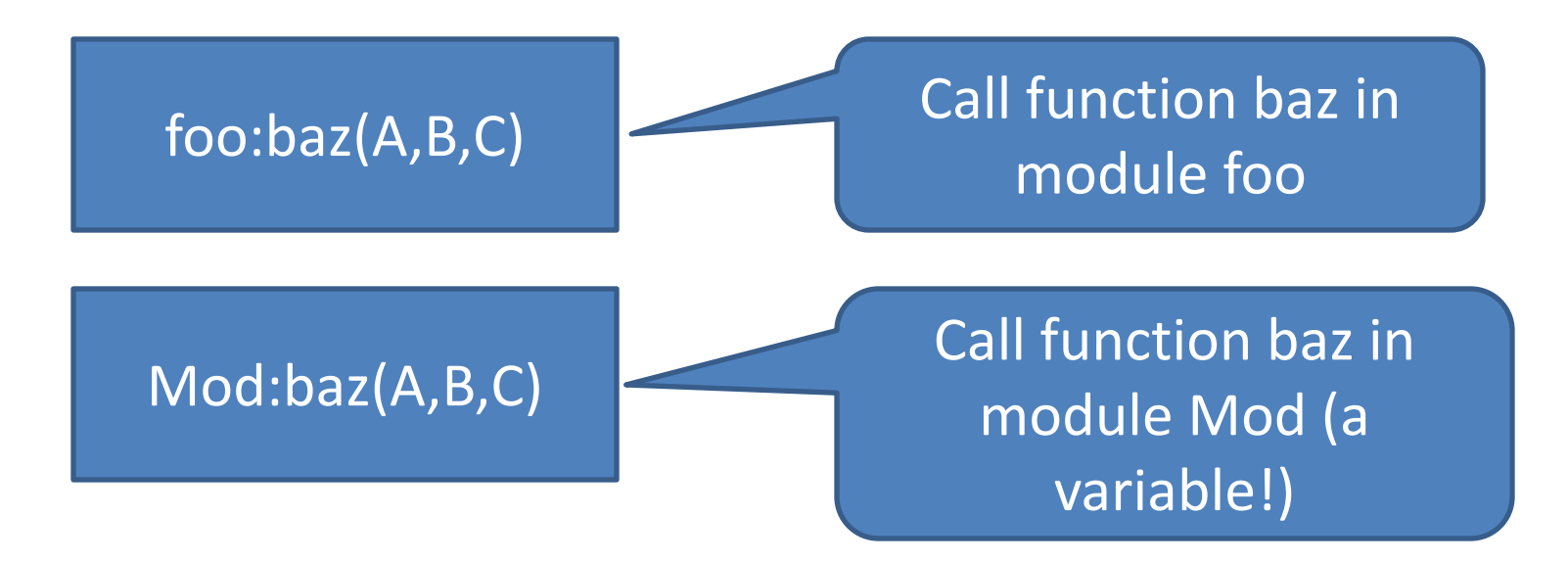

• Passing a module *name* is sufficient to give access to a collection of "callback" functions

## A Generic Server

server(Mod,State) -> receive {Client,Msg} ->  ${Reply, NewState} = Mod: handle(Msg, State),$  reply(Client,Reply), server(Mod,NewState)

end.

new\_server(Name,Mod) -> keep\_alive(fun() -> register(Name,self()), server(Mod,Mod:init()) end).

# The Bank Account Module

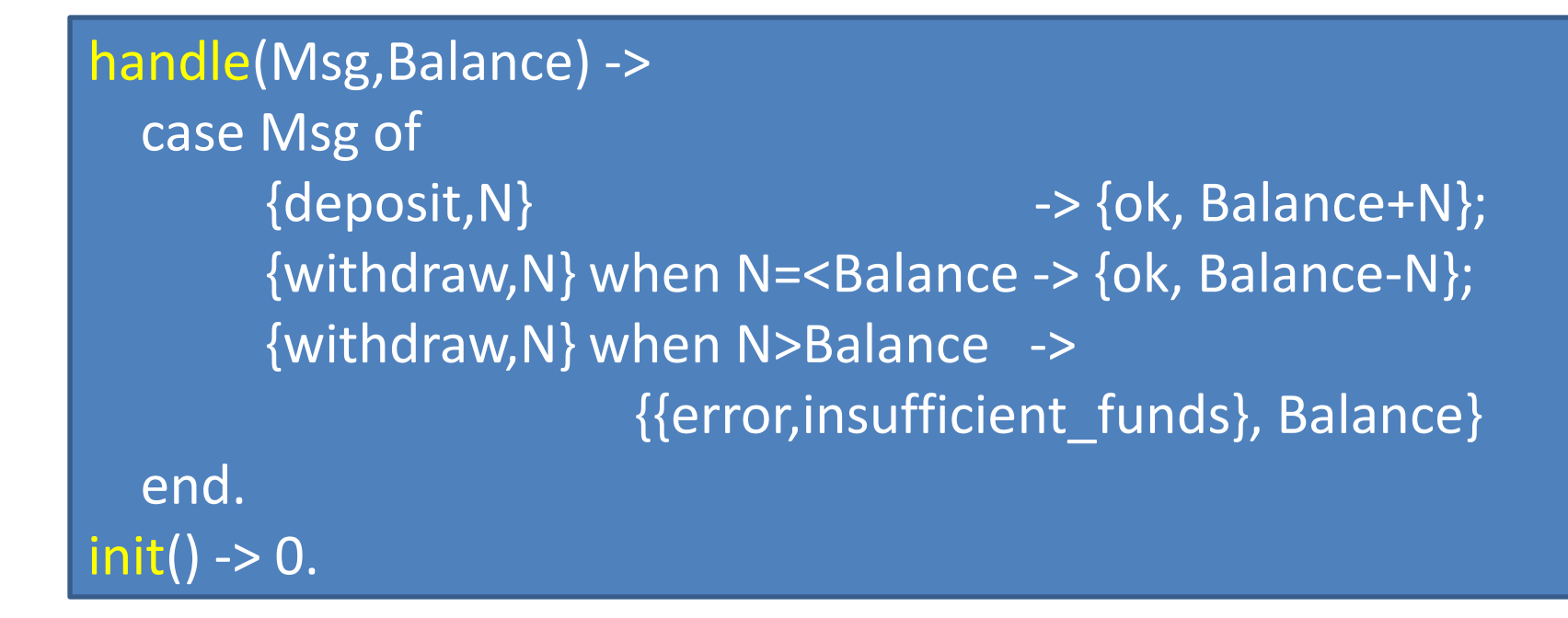

- This is *purely sequential* (and hence easy) code
- This is all the application programmer needs to write

# What Happens If…

Is this what

we want?

- The client makes a bad call, and…
- The handle callback crashes?

- The *server* crashes
- The *client* waits for ever for a reply

• Let's make the *client* crash instead

# Erlang Exception Handling

catch <expr>

• Evaluates to V, if <expr> evaluates to V

• Evaluates to {'EXIT', Reason} if expr throws an exception with reason Reason

# Generic S

#### server(Mod,State) ->

 receive {Pid,Msg} -> case catch Mod:hand {'EXIT',Reason} -> reply(Name,Pid, {crash,Reason}), server(Mod, State); {Reply,NewState} -> reply(Name,Pid, {ok,Reply}), server(Mod,NewState) exit(Reason);  ${Ref{,}o{k,}Reply}$  -> Reply end.

What should we put here?

end

end.

We don't *have* a new state!

rpc(Name,Msg) ->

{Ref,{crash,Reason}} ->

receive

## Transaction Semantics

- The Mk II server supports *transaction semantics*
	- When a request crashes, the *client* crashes…
	- …but the server state is restored to the state before the request

• Other clients are unaffected by the crashes

# Hot Code Swapping

- Suppose we want to *change the code* that the server is running
	- It's sufficient to change the *module* that the callbacks are taken from

```
server(Mod,State) ->
     receive
       {Client, {code_change,NewMod}} ->
            reply(Client,{ok,ok}),
            server(NewMod,State);
       {Client,Msg} -> …
     end.
                                                 The State is not 
                                                        lost
```
## Two Difficult Things Before Breakfast

- Implementing transactional semantics in a server
- Implementing dynamic code upgrade *without losing the state*

#### **Why was it easy?**

- Because all of the state is captured in a single value…
- …and the state is updated by a pure function

# gen\_server for real

- 6 call-backs
	- init
	- handle\_call
	- $-$  handle cast—messages with no reply
	- handle\_info—timeouts/unexpected messages
	- terminate
	- $-\cot$ echange
- Tracing and logging, supervision, system messages…
- 70% of the code in real Erlang systems

# OTP

- A handful of generic behaviours
	- gen\_server

– …

- $-$  gen fsm—traverses a finite graph of states
- $-$  gen event—event handlers
- supervisor—tracks supervision tree+restart strategies
- And there are other more specialised behaviours…
	- gen\_leader—leader election

# Erlang's Secret

- Highly robust
- Highly scalable
- **Ideal for internet servers**

- 1998: Open Source Erlang (banned in Ericsson)
- First Erlang start-up: Bluetail
	- Bought by Alteon Websystems
		-

• Bought by Nortel Networks *\$140 million in <18 months*

# SSL Accelerator

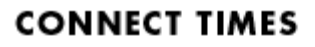

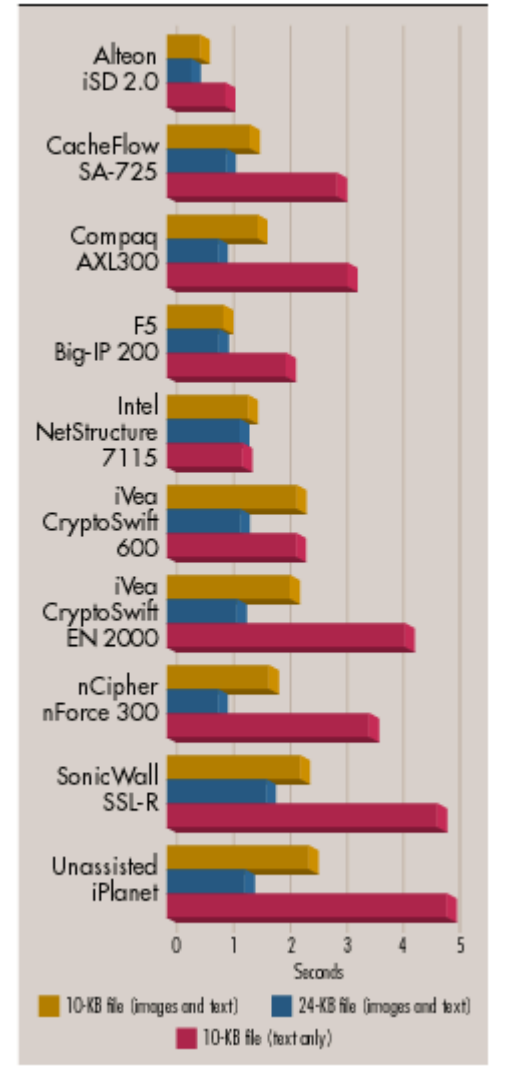

- "Alteon WebSystems' SSL Accelerator offers phenomenal performance, management and scalability."
	- *Network Computing*

# 2004 Start-up: Kreditor

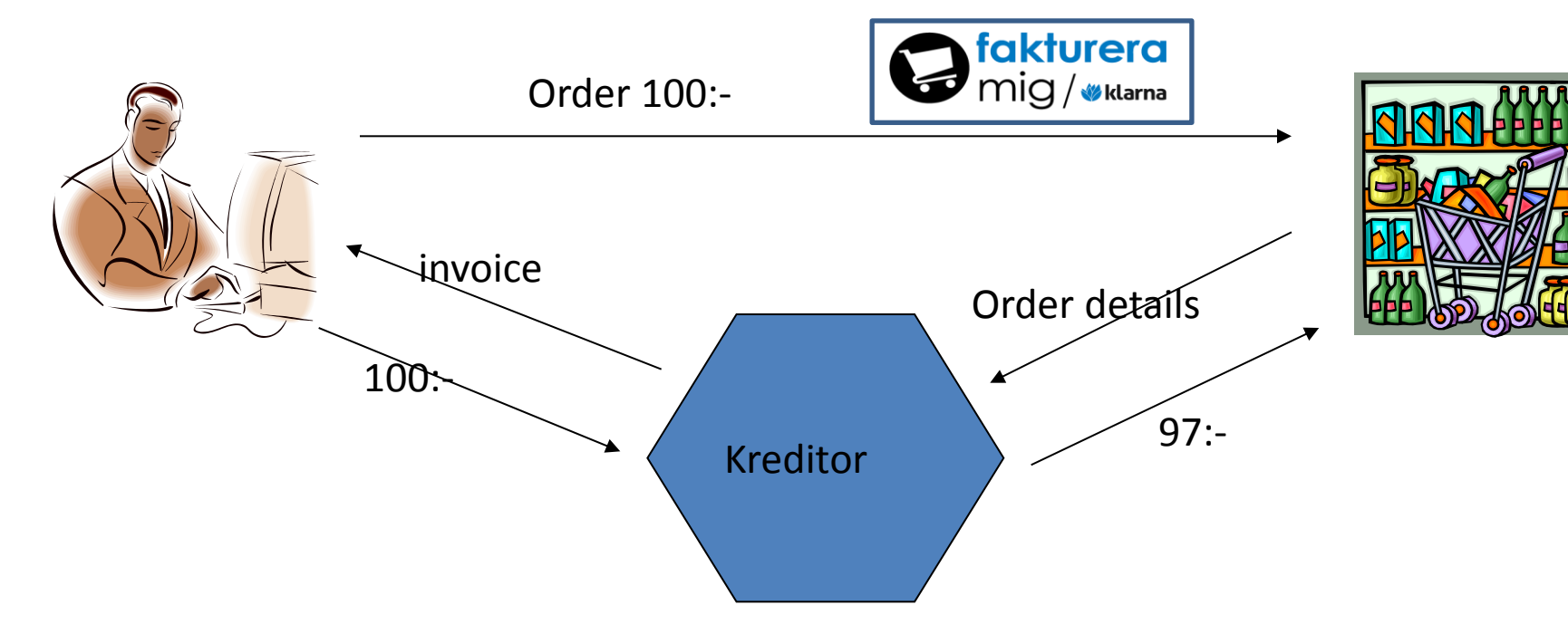

- New features every few weeks—never down
- "Company of the year" in 2007
- Growth : >13,000% (to over 700 people!)
- Market leader in Scandinavia

# Erlang Today

- Scaling well on multicores – 64 cores, no problem!
- Many companies, large and small
	- Amazon/Facebook/Nokia/Motorola/HP…
	- Ericsson recruiting Erlangers
	- No-sql databases (Basho, CouchDB, Hibari…)
	- Many many start-ups
- "Erlang style concurrency" widely copied – Akka in Scala (powers Twitter), Cloud Haskell…

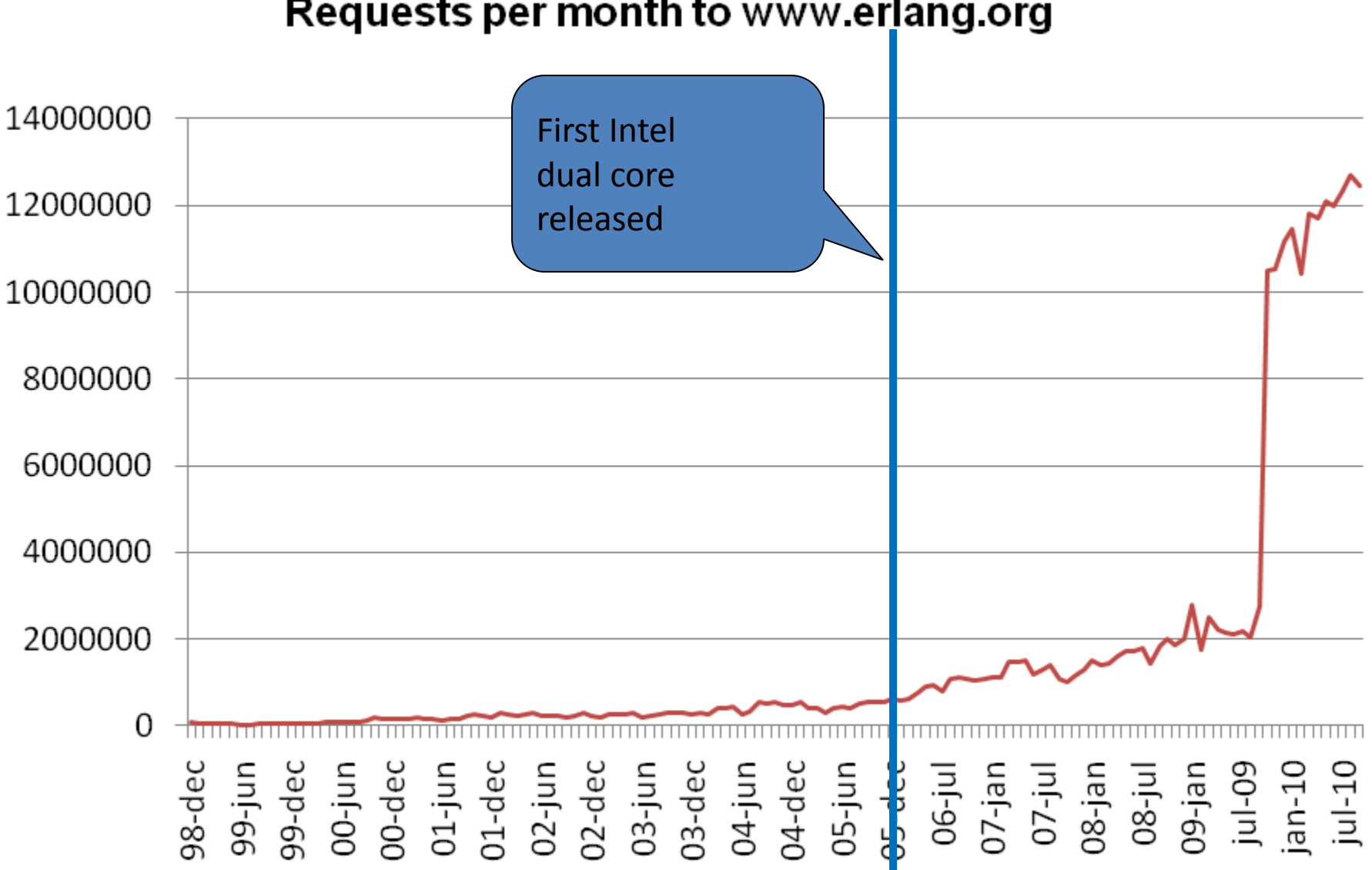

#### **Requests per month to www.erlang.org**

# Erlang Events

- Erlang User Conference, Stockholm
- Erlang Factory (multiple tracks)
	- London
	- San Francisco
- Erlang Factory Lite
	- Brisbane, Paris, Munich, Edinburgh, Amsterdam
	- Brussels, Krakow, Zurich, St.Andrews…
- ErlangCamp
	- Chicago, Spain…

## Coming up on Thursday…

# **MAP/REDUCE**